## Viewing Clinical Documents in My Health Record

*Note: These steps assume that your software is connected to the My Health Record system, the patient has a My Health Record and their individual healthcare identifier (IHI) has been validated in your system*

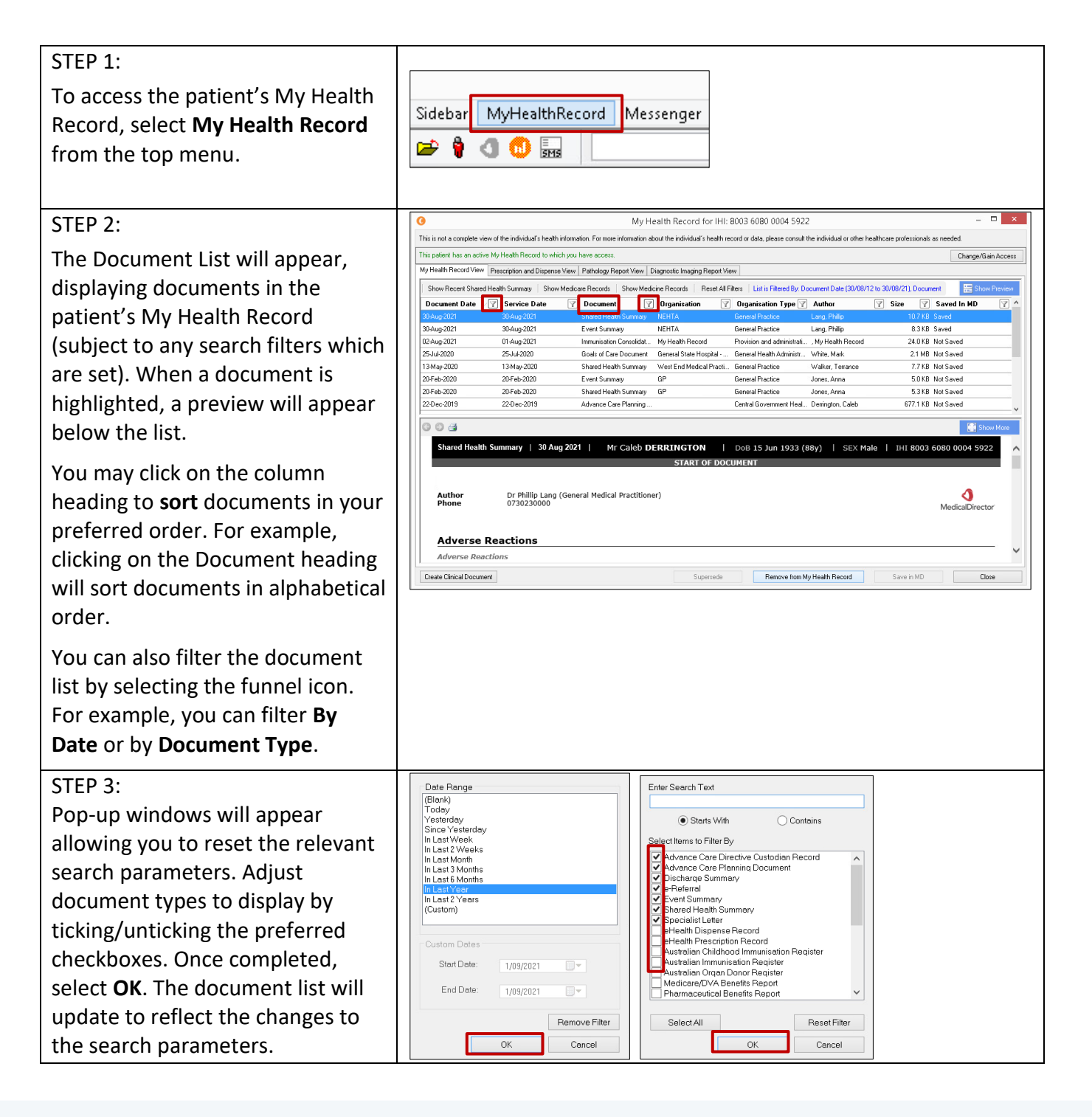

## Viewing Clinical Documents in My Health Record continued

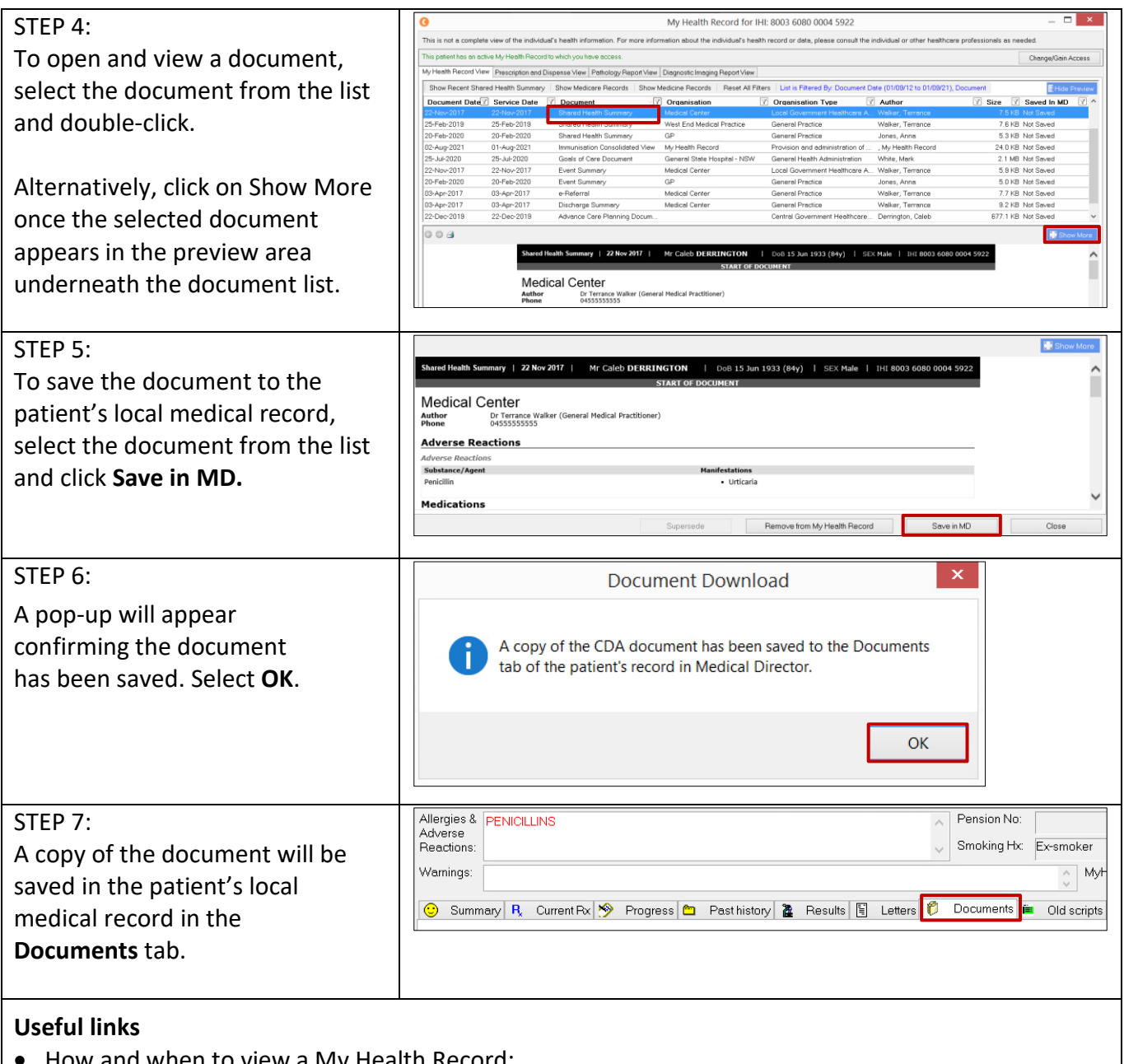

- How and when to view a My Health Record: <https://www.myhealthrecord.gov.au/for-healthcare-professionals/howtos/view-my-health-record>
- For upcoming training opportunities, visit Events and Webinars: <https://www.digitalhealth.gov.au/newsroom/events-and-webinars>

For assistance contact the My Health Record helpline on **1800 723 471 or email help@digitalhealth.gov.au**

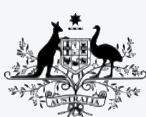

**Australian Government Australian Digital Health Agency** 

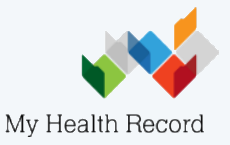